## **The role of urea in formation of the sodium acetate trihydrate (SAT)–urea eutectic liquid: a neutron diffraction and isotopic substitution study.**

Emily L. Byrne,*<sup>a</sup>* Sanskrita Madhukailya,*<sup>a</sup>* Oliver L. G. Alderman,*<sup>b</sup>* Marijana Blesic*<sup>a</sup>* and John D. Holbrey∗*<sup>a</sup>*

*<sup>a</sup> The QUILL Research Centre, School of Chemistry and Chemical Engineering, Queen's University Belfast, David Keir Building, Stranmillis Road, Belfast BT9 5AG, UK. E-mail: j.holbrey@qub.ac.uk b ISIS, Rutherford Appleton Laboratory, Harwell Science & Innovation Campus, Didcot, Oxfordshire, OX11 0DE, UK*

## **Component Centre of Mass and Water Partial Radial Distribution Functions**

Centre of mass radial distribution functions (COM RDFs) calculated from EPSR for pairs of components (sodium, acetate, water, and urea) are shown in Fig. [S1](#page-1-0) grouped by the central species. The first shell around sodium contains water, acetate and urea with first maxima in the RDFs (*rmax*) at 2.6, 3.2, and 3.5 Å respectively with the sodium–acetate correlation being most pronounced. There is also a notable sodium–sodium correlation peak at 3.72 Å. In addition to the strong correlation to sodium, the acetate COM shows association with both water (*rmax* = 3.6 Å), urea ( $r_{max}$  = 4.4 Å) and acetate ( $r_{max}$  = 5.0 Å) which is approximately twice the sodium–acetate correlation first peak position and corresponds to second shell associations through sodium ions. Water shows similar sharply defined water–sodium and water–water correlations with *rmax* at 2.6 and 2.8 Å respectively, and water–acetate and water–urea maxima at longer distances of 3.5 and 3.8 Å. Urea exhibits correlations with sodium, water, acetate, and other ureas with *rmax* at 3.5, 3.7, 4.5, and 4.6 Å respectively. Hence it is evident that there are significant correlations between all the components present in the SAT/urea liquid.

Partial distribution functions (pRDFs) between Hw and Ow sites in water molecules in the SAT–urea melt are shown in Fig. [S2.](#page-1-1)

<span id="page-1-0"></span>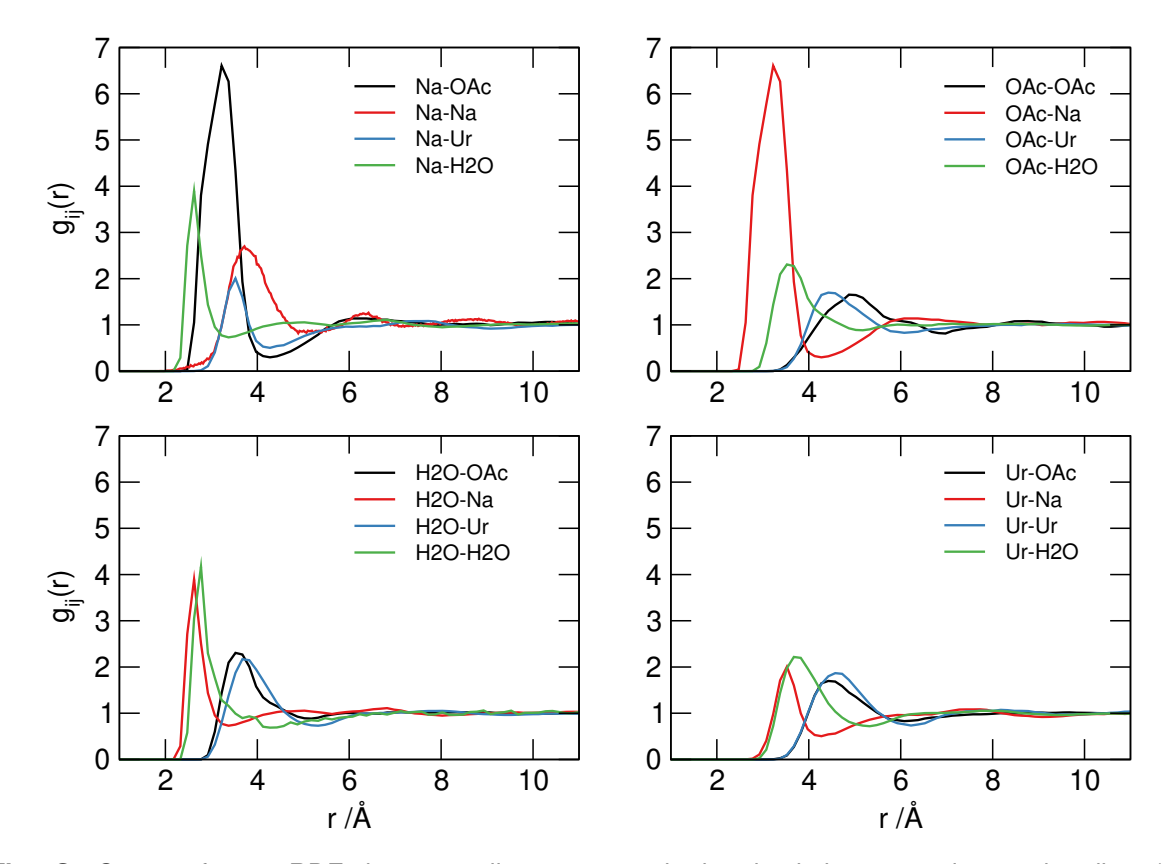

<span id="page-1-1"></span>**Fig. S1** Centre of mass RDFs between all components in the simulation centred around sodium (*top left*), acetate (*top right*), water (*bottom left*) and urea (*bottom right*).

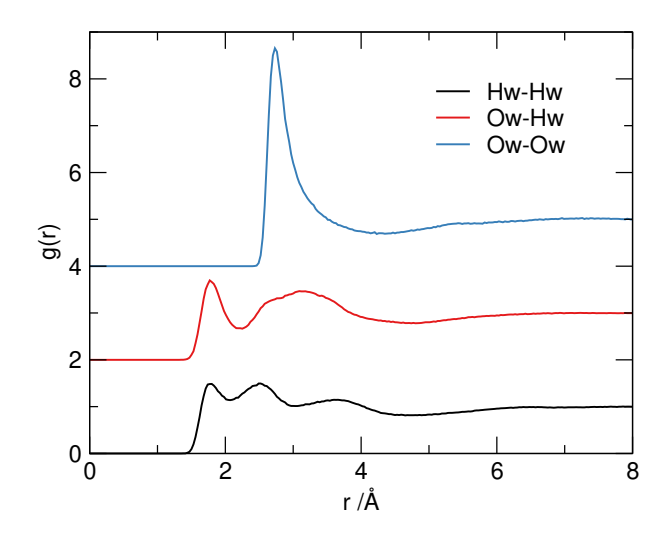

**Fig. S2** Water pair correlations from the epsr model of SAT/urea. The curves are offset for clarity.

| Coord, number | Probability |        |         |
|---------------|-------------|--------|---------|
|               | Na–OA       | Na–OU  | $Na-Ow$ |
| O             | 0.0072      | 0.4389 | 0.1007  |
| 1             | 0.0396      | 0.3489 | 0.3992  |
| 2             | 0.2086      | 0.1439 | 0.2770  |
| 3             | 0.3201      | 0.0576 | 0.1655  |
| 4             | 0.2662      | 0.0108 | 0.0396  |
| 5             | 0.1115      | 0.0000 | 0.0180  |
| 6             | 0.0396      | 0.0000 | 0.0000  |
| 7             | 0.0072      | 0.0000 | 0.0000  |
| 8             | 0.0000      | 0.0000 | 0.0000  |

**Table S1** Probability distributions of coordination numbers between Ow, OA, and OU with Na within the first coordination between 1–3.3 Å, in the EPSR model of the SAT—urea eutectic.

## **Gudrun Processing Script**

```
INSTRUMENT {
SANDALS Instrument name
/home/jh7454/SAT+urea/Gudrun/ Gudrun input file directory:
/archive/cycle_21_1/NDXSANDALS/ Data file directory
raw Data file type
StartupFiles/SLS/SANDALSJune2015Detector.calib Detector calibration file name
4 User table column number for phi values
StartupFiles/SLS/groups_18.dat Groups file name
StartupFiles/SLS/SLSdeadtime.cor Deadtime constants file name
1 3 Spectrum number(s) for incident beam monitor
0 0 Wavelength range [Å] for monitor normalisation
2 Spectrum number(s) for transmission monitor
0.0006 Incident monitor quiet count constant
0.0006 Transmission monitor quiet count constant
0 0 Channel numbers for spike analysis
5 Spike analysis acceptance factor
0.05 4.95 0.1 Wavelength range to use [Å] and step size
100 No. of smooths on monitor
0.1 50.0 0.05 Min, Max and step in x-scale (-ve for logarithmic binning)
0 0 0 0 0 0 0 0 to end input of specified values
1.0 Groups acceptance factor
4 Merge power
1 Subtract single atom scattering?
2 By channel?
11.016 Incident flight path [m]
0 Spectrum number to output diagnostic files
StartupFiles/SLS/sears91_gudrun.dat Neutron scattering parameters file
1 Scale selection: 1 = Q, 2 = d-space, 3 = wavelength, 4 = energy, 5 = TOF1 Subtract wavelength-binned data?
/opt/gudrun/Gudrun Folder where Gudrun started
/opt/gudrun/Gudrun/StartupFiles/SLS Folder containing the startup file
0.1 Logarithmic step size
1 Hard group edges?
1 Number of iterations
0 Tweak the tweak factor(s)?
}
BEAM {
FLATPLATE Sample geometry
2 Number of beam profile values
1.0 1.0 Beam profile values (Maximum of 50 allowed currently)
0.05 0.2 100 Step size for absorption and m.s. calculation and no. of slices
10 Angular step for corrections [deg.]
-1.5 1.5 -1.5 1.5 Incident beam edges relative to centre of sample [cm]
-2.0 2.0 -2.1 2.1 Scattered beam edges relative to centre of sample [cm]
StartupFiles/SLS/spectrum000.dat Filename containing incident beam spectrum para
1.0 Overall background factor
0.0 Sample dependent background factor
0.0 Shielding attenuation coefficient [per m per A]
}
```
NORMALISATION { 2 1 Number of files and period number SLS71262.raw NORMALISATION data files SLS71291.raw NORMALISATION data files 2 1 Number of files and period number SLS71263.raw NORMALISATION BACKGROUND data files SLS71292.raw NORMALISATION BACKGROUND data files 1 Force calculation of corrections? V 0 94.85 Normalisation atomic composition Nb 0 5.15 Normalisation atomic composition \* 0 0 \* 0 0 to specify end of composition input SameAsBeam Geometry 0.15 0.15 Upstream and downstream thicknesses [cm] 0 5 Angle of rotation and sample width (cm)  $-0.071$  Density atoms/ $\AA$ ^3? 300 Temperature for normalisation Placzek correction TABLES Total cross section source \* Normalisation differential cross section filename 0.01 Lower limit on smoothed normalisation 1.05 Normalisation degree of smoothing 0.0 Minimum normalisation signal to background ratio } SAMPLE BACKGROUND { 2 1 Number of files and period number SLS71263.raw SAMPLE BACKGROUND data files SLS71292.raw SAMPLE BACKGROUND data files } SAMPLE S3 1mm TiZr flat plate cell { 2 1 Number of files and period number SLS71264.raw SAMPLE S3 1mm TiZr flat plate cell data files SLS71265.raw SAMPLE S3 1mm TiZr flat plate cell data files 1 Force calculation of sample corrections? Ti 0 7.16 Composition Zr 0 3.438 Composition \* 0 0 \* 0 0 to specify end of composition input SameAsBeam Geometry 0.1 0.1 Upstream and downstream thicknesses [cm] 0 5 Angle of rotation and sample width (cm)  $-0.0542$  Density atoms/ $\AA$ ^3? 0 Temperature for Placzek correction: TABLES Total cross section source 1.0 Tweak factor 0 Top hat width  $(1/\text{\AA})$  for cleaning up Fourier Transform 0.0 Minimum radius for FT [Å]  $0.1$  g(r) broadening at  $r = 1$ A [A] 0 0 0 0 to finish specifying wavelength range of resonance 0.0 1.0 0 Exponential amplitude and decay [1/A] \* 0 0 \* 0 0 to specify end of exponential parameter input 1.0 Normalisation correction factor SLS71264.msubw01 Name of file containing self scattering as a function of wavel

```
0 Normalise to:Nothing
20.0 Maximum radius for FT [A]
0 Output units: b/atom/sr
0.2 Power for broadening function e.g. 0.5
0.03 Step size [A]
0 Analyse this sample?
1.0 0.0 Sample environment scattering fraction and attenuation coefficient [per A]
}
```
GO

```
SAMPLE S4 1mm TiZr flat plate cell {
2 1 Number of files and period number
SLS71266.raw SAMPLE S4 1mm TiZr flat plate cell data files
SLS71269.raw SAMPLE S4 1mm TiZr flat plate cell data files
1 Force calculation of sample corrections?
Ti 0 7.16 Composition
Zr 0 3.438 Composition
* 0 0 * 0 0 to specify end of composition input
SameAsBeam Geometry
0.1 0.1 Upstream and downstream thicknesses [cm]
0 5 Angle of rotation and sample width (cm)
-0.0542 Density atoms/Å^3?
0 Temperature for Placzek correction:
TABLES Total cross section source
1.0 Tweak factor
0 Top hat width (1/\text{\AA}) for cleaning up Fourier Transform
0.0 Minimum radius for FT [Å]
0.1 g(r) broadening at r = 1A [A]
0 0 0 0 to finish specifying wavelength range of resonance
0.0 1.0 0 Exponential amplitude and decay [1/A]
* 0 0 * 0 0 to specify end of exponential parameter input
1.0 Normalisation correction factor
SLS71266.msubw01 Name of file containing self scattering as a function of wavel
0 Normalise to:Nothing
20.0 Maximum radius for FT [A]
0 Output units: b/atom/sr
0.2 Power for broadening function e.g. 0.5
0.03 Step size [A]
0 Analyse this sample?
1.0 0.0 Sample environment scattering fraction and attenuation coefficient [per A]
}
GO
SAMPLE S5 1mm TiZr flat plate cell {
```
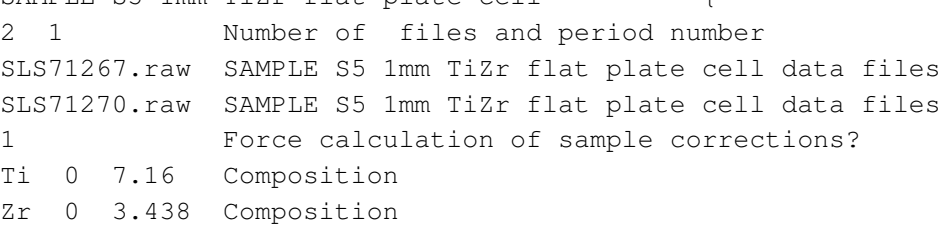

```
* 0 0 * 0 0 to specify end of composition input
SameAsBeam Geometry
0.1 0.1 Upstream and downstream thicknesses [cm]
0 5 Angle of rotation and sample width (cm)
-0.0542 Density atoms/\AA^3?
0 Temperature for Placzek correction:
TABLES Total cross section source
1.0 Tweak factor
0 Top hat width (1/Å) for cleaning up Fourier Transform
0.0 Minimum radius for FT [Å]
0.1 g(r) broadening at r = 1A [A]
0 0 0 0 0 to finish specifying wavelength range of resonance
0.0 1.0 0 Exponential amplitude and decay [1/A]
* 0 0 * 0 0 to specify end of exponential parameter input
1.0 Normalisation correction factor
SLS71267.msubw01 Name of file containing self scattering as a function of wavel
0 Normalise to:Nothing
20.0 Maximum radius for FT [A]
0 Output units: b/atom/sr
0.2 Power for broadening function e.g. 0.5
0.03 Step size [A]
0 Analyse this sample?
1.0 0.0 Sample environment scattering fraction and attenuation coefficient [per A]
}
GO
SAMPLE S6 1mm TiZr flat plate cell {
2 1 Number of files and period number
SLS71268.raw SAMPLE S6 1mm TiZr flat plate cell data files
SLS71271.raw SAMPLE S6 1mm TiZr flat plate cell data files
1 Force calculation of sample corrections?
Ti 0 7.16 Composition
Zr 0 3.438 Composition
* 0 0 * 0 0 to specify end of composition input
SameAsBeam Geometry
0.1 0.1 Upstream and downstream thicknesses [cm]
0 5 Angle of rotation and sample width (cm)
-0.0542 Density atoms/\AA^3?
0 Temperature for Placzek correction:
TABLES Total cross section source
1.0 Tweak factor
0 Top hat width (1/Å) for cleaning up Fourier Transform
0.0 Minimum radius for FT [Å]
0.1 g(r) broadening at r = 1A [A]
0 0 0 0 0 to finish specifying wavelength range of resonance
0.0 1.0 0 Exponential amplitude and decay [1/A]
* 0 0 * 0 0 to specify end of exponential parameter input
1.0 Normalisation correction factor
SLS71268.msubw01 Name of file containing self scattering as a function of wavel
0 Normalise to:Nothing
20.0 Maximum radius for FT [A]
```

```
0 Output units: b/atom/sr
0.2 Power for broadening function e.g. 0.5
0.03 Step size [A]
0 Analyse this sample?
1.0 0.0 Sample environment scattering fraction and attenuation coefficient [per A]
}
GO
SAMPLE S7 1mm TiZr flat plate cell {
2 1 Number of files and period number
SLS71272.raw SAMPLE S7 1mm TiZr flat plate cell data files
SLS71273.raw SAMPLE S7 1mm TiZr flat plate cell data files
1 Force calculation of sample corrections?
Ti 0 7.16 Composition
Zr 0 3.438 Composition
* 0 0 * 0 0 to specify end of composition input
SameAsBeam Geometry
0.1 0.1 Upstream and downstream thicknesses [cm]
0 5 Angle of rotation and sample width (cm)
-0.0542 Density atoms/\AA^3?
0 Temperature for Placzek correction:
TABLES Total cross section source
1.0 Tweak factor
0 Top hat width (1/Å) for cleaning up Fourier Transform
0.0 Minimum radius for FT [Å]
0.1 g(r) broadening at r = 1A [A]
0 0 0 0 0 to finish specifying wavelength range of resonance
0.0 1.0 0 Exponential amplitude and decay [1/A]
* 0 0 * 0 0 to specify end of exponential parameter input
1.0 Normalisation correction factor
SLS71272.msubw01 Name of file containing self scattering as a function of wavel
0 Normalise to:Nothing
20.0 Maximum radius for FT [A]
0 Output units: b/atom/sr
0.2 Power for broadening function e.g. 0.5
0.03 Step size [A]
0 Analyse this sample?
1.0 0.0 Sample environment scattering fraction and attenuation coefficient [per I
}
GO
SAMPLE S8 1mm TiZr flat plate cell {
2 1 Number of files and period number
SLS71287.raw SAMPLE S8 1mm TiZr flat plate cell data files
SLS71289.raw SAMPLE S8 1mm TiZr flat plate cell data files
1 Force calculation of sample corrections?
Ti 0 7.16 Composition
Zr 0 3.438 Composition
* 0 0 * 0 0 to specify end of composition input
SameAsBeam Geometry
```

```
8
```

```
0.1 0.1 Upstream and downstream thicknesses [cm]
0 5 Angle of rotation and sample width (cm)
-0.0542 Density atoms/\AA^3?
0 Temperature for Placzek correction:
TABLES Total cross section source
1.0 Tweak factor
0 Top hat width (1/\text{\AA}) for cleaning up Fourier Transform
0.0 Minimum radius for FT [Å]
0.1 g(r) broadening at r = 1A [A]
0 0 0 0 0 to finish specifying wavelength range of resonance
0.0 1.0 0 Exponential amplitude and decay [1/A]
* 0 0 * 0 0 to specify end of exponential parameter input
1.0 Normalisation correction factor
SLS71287.msubw01 Name of file containing self scattering as a function of wavel
0 Normalise to:Nothing
20.0 Maximum radius for FT [A]
0 Output units: b/atom/sr
0.2 Power for broadening function e.g. 0.5
0.03 Step size [A]
0 Analyse this sample?
1.0 0.0 Sample environment scattering fraction and attenuation coefficient [per I
}
GO
SAMPLE T9 1mm TiZr flat plate cell {
2 1 Number of files and period number
SLS71288.raw SAMPLE T9 1mm TiZr flat plate cell data files
SLS71290.raw SAMPLE T9 1mm TiZr flat plate cell data files
1 Force calculation of sample corrections?
Ti 0 7.16 Sample atomic composition
Zr 0 3.438 Sample atomic composition
* 0 0 * 0 0 to specify end of composition input
SameAsBeam Geometry
0.1 0.1 Upstream and downstream thicknesses [cm]
0 5 Angle of rotation and sample width (cm)
-0.0542 Density atoms/\AA^3?
0 Temperature for sample Placzek correction
TABLES Total cross section source
1.0 Sample tweak factor
0 Top hat width (1/Å) for cleaning up Fourier Transform
0.0 Minimum radius for FT [Å]
0.1 g(r) broadening at r = 1A [A]
0 0 0 0 0 to finish specifying wavelength range of resonance
0.0 1.0 0 Exponential amplitude and decay [1/A]
* 0 0 * 0 0 to specify end of exponential parameter input
1.0 Normalisation correction factor
SLS71288.msubw01 Name of file containing self scattering as a function of wavel
0 Normalise to:Nothing
20.0 Maximum radius for FT [A]
0 Output units: b/atom/sr
0.2 Power for broadening function e.g. 0.5
```

```
9
```
0.03 Step size [A] 0 Analyse this sample? 1.0 0.0 Sample environment scattering fraction and attenuation coefficient [per *I* }

GO

```
SAMPLE Sample 3 SAT-urea D-H-H can S3 50C
3 1 Number of files and period number
SLS71279.raw SAMPLE Sample 3 SAT-urea D-H-H can S3 50C data files
SLS71283.raw SAMPLE Sample 3 SAT-urea D-H-H can S3 50C data files
SLS71293.raw SAMPLE Sample 3 SAT-urea D-H-H can S3 50C data files
1 Force calculation of sample corrections?
Na 0 0.4 Sample atomic composition
C 0 0.8 Sample atomic composition
H 0 0.0 Sample atomic composition
H 2 1.2 Sample atomic composition
O 0 0.8 Sample atomic composition
N 0 1.2 Sample atomic composition
O 0 0.6 Sample atomic composition
C 0 0.6 Sample atomic composition
H 0 1.2 Sample atomic composition
H 2 1.2 Sample atomic composition
O 0 1.2 Sample atomic composition
H 0 2.4 Sample atomic composition
H 2 0.0 Sample atomic composition
* 0 0 * 0 0 to specify end of composition input
SameAsBeam Geometry
0.05 0.05 Upstream and downstream thicknesses [cm]
0 5 Angle of rotation and sample width (cm)
-0.0998 Density atoms/\AA^3?
0 Temperature for sample Placzek correction
TABLES Total cross section source
1.0 Sample tweak factor
-10 Top hat width (1/Å) for cleaning up Fourier Transform
.5 Minimum radius for FT [Å]
0.1 g(r) broadening at r = 1A [A]
0 0 0 0 0 to finish specifying wavelength range of resonance
0.0 1.0 0 Exponential amplitude and decay [1/A]
* 0 0 * 0 0 to specify end of exponential parameter input
1.0 Normalisation correction factor
SLS71279.msubw01 Name of file containing self scattering as a function of wavel
0 Normalise to:Nothing
20.0 Maximum radius for FT [A]
0 Output units: b/atom/sr
0.2 Power for broadening function e.g. 0.5
0.03 Step size [A]
0 Analyse this sample?
1.0 0.0 Sample environment scattering fraction and attenuation coefficient [per
}
```
CONTAINER S3 1mm TiZr flat plate cell {

10

2 1 Number of files and period number SLS71264.raw CONTAINER S3 1mm TiZr flat plate cell data files SLS71265.raw CONTAINER S3 1mm TiZr flat plate cell data files Ti 0 7.16 Composition Zr 0 3.438 Composition \* 0 0 \* 0 0 to specify end of composition input SameAsBeam Geometry 0.1 0.1 Upstream and downstream thicknesses [cm] 0 5 Angle of rotation and sample width (cm) -0.0542 Density atoms/Å^3? TABLES Total cross section source 1.0 Tweak factor 1.0 0.0 Sample environment scattering fraction and attenuation coefficient [per }

GO

```
SAMPLE Sample 4 SAT-urea H/D-H/D-H/D can S4 50C {
3 1 Number of files and period number
SLS71280.raw SAMPLE Sample 4 SAT-urea H/D-H/D-H/D can S4 50C data files
SLS71284.raw SAMPLE Sample 4 SAT-urea H/D-H/D-H/D can S4 50C data files
SLS71294.raw SAMPLE Sample 4 SAT-urea H/D-H/D-H/D can S4 50C data files
1 Force calculation of sample corrections?
Na 0 0.4 Sample atomic composition
C 0 0.8 Sample atomic composition
H 0 0.6 Sample atomic composition
H 2 0.6 Sample atomic composition
O 0 0.8 Sample atomic composition
N 0 1.2 Sample atomic composition
O 0 0.6 Sample atomic composition
C 0 0.6 Sample atomic composition
H 0 1.2 Sample atomic composition
H 2 1.2 Sample atomic composition
O 0 1.2 Sample atomic composition
H 0 1.2 Sample atomic composition
H 2 1.2 Sample atomic composition
* 0 0 * 0 0 to specify end of composition input
SameAsBeam Geometry
0.05 0.05 Upstream and downstream thicknesses [cm]
0 5 Angle of rotation and sample width (cm)
-0.0995 Density atoms/\AA^3?
0 Temperature for sample Placzek correction
TABLES Total cross section source
1.0 Sample tweak factor
-10 Top hat width (1/Å) for cleaning up Fourier Transform
.5 Minimum radius for FT [Å]
0.1 g(r) broadening at r = 1A [A]
0 0 0 0 0 to finish specifying wavelength range of resonance
0.0 1.0 0 Exponential amplitude and decay [1/A]
* 0 0 * 0 0 to specify end of exponential parameter input
1.0 Normalisation correction factor
SLS71280.msubw01 Name of file containing self scattering as a function of wavel
```

```
0 Normalise to:Nothing
20.0 Maximum radius for FT [A]
0 Output units: b/atom/sr
0.2 Power for broadening function e.g. 0.5
0.03 Step size [A]
0 Analyse this sample?
1.0 0.0 Sample environment scattering fraction and attenuation coefficient [per
}
CONTAINER S4 1mm TiZr flat plate cell {
2 1 Number of files and period number
SLS71266.raw CONTAINER S4 1mm TiZr flat plate cell data files
SLS71269.raw CONTAINER S4 1mm TiZr flat plate cell data files
Ti 0 7.16 Composition
Zr 0 3.438 Composition
* 0 0 * 0 0 to specify end of composition input
SameAsBeam Geometry
0.1 0.1 Upstream and downstream thicknesses [cm]
0 5 Angle of rotation and sample width (cm)
-0.0542 Density atoms/\AA^3?
TABLES Total cross section source
1.0 Tweak factor
1.0 0.0 Sample environment scattering fraction and attenuation coefficient [per
}
GO
SAMPLE Sample 5 SAT-urea H-H-H can S5 50C
3 1 Number of files and period number
SLS71281.raw SAMPLE Sample 5 SAT-urea H-H-H can S5 50C data files
SLS71285.raw SAMPLE Sample 5 SAT-urea H-H-H can S5 50C data files
SLS71295.raw SAMPLE Sample 5 SAT-urea H-H-H can S5 50C data files
1 Force calculation of sample corrections?
Na 0 0.4 Sample atomic composition
C 0 0.8 Sample atomic composition
H 0 1.2 Sample atomic composition
H 2 0.0 Sample atomic composition
O 0 0.8 Sample atomic composition
N 0 1.2 Sample atomic composition
O 0 0.6 Sample atomic composition
C 0 0.6 Sample atomic composition
H 0 2.4 Sample atomic composition
H 2 0.0 Sample atomic composition
O 0 1.2 Sample atomic composition
H 0 2.4 Sample atomic composition
H 2 0.0 Sample atomic composition
* 0 0 * 0 0 to specify end of composition input
SameAsBeam Geometry
0.05 0.05 Upstream and downstream thicknesses [cm]
0 5 Angle of rotation and sample width (cm)
-0.1 Density atoms/\AA^3?
0 Temperature for sample Placzek correction
```

```
TABLES Total cross section source
1.0 Sample tweak factor
-10 Top hat width (1/Å) for cleaning up Fourier Transform
.5 Minimum radius for FT [Å]
0.1 g(r) broadening at r = 1A [A]
0 0 0 0 0 to finish specifying wavelength range of resonance
0.0 1.0 0 Exponential amplitude and decay [1/A]
* 0 0 * 0 0 to specify end of exponential parameter input
1.0 Normalisation correction factor
SLS71281.msubw01 Name of file containing self scattering as a function of wavel
0 Normalise to:Nothing
20.0 Maximum radius for FT [A]
0 Output units: b/atom/sr
0.2 Power for broadening function e.g. 0.5
0.03 Step size [A]
1 Analyse this sample?
1.0 0.0 Sample environment scattering fraction and attenuation coefficient [per
}
CONTAINER S5 1mm TiZr flat plate cell {
2 1 Number of files and period number
SLS71267.raw CONTAINER S5 1mm TiZr flat plate cell data files
SLS71270.raw CONTAINER S5 1mm TiZr flat plate cell data files
Ti 0 7.16 Composition
Zr 0 3.438 Composition
* 0 0 * 0 0 to specify end of composition input
SameAsBeam Geometry
0.1 0.1 Upstream and downstream thicknesses [cm]
0 5 Angle of rotation and sample width (cm)
-0.0542 Density atoms/\AA^3?
TABLES Total cross section source
1.0 Tweak factor
1.0 0.0 Sample environment scattering fraction and attenuation coefficient [per
}
GO
SAMPLE Sample 7 SAT-urea H-D-D can S7 50C
2 1 Number of files and period number
SLS71282.raw SAMPLE Sample 7 SAT-urea H-D-D can S7 50C data files
SLS71286.raw SAMPLE Sample 7 SAT-urea H-D-D can S7 50C data files
1 Force calculation of sample corrections?
Na 0 0.4 Sample atomic composition
C 0 0.8 Sample atomic composition
H 0 1.2 Sample atomic composition
H 2 0.0 Sample atomic composition
O 0 0.8 Sample atomic composition
N 0 1.2 Sample atomic composition
O 0 0.6 Sample atomic composition
C 0 0.6 Sample atomic composition
H 0 0.0 Sample atomic composition
H 2 2.4 Sample atomic composition
```

```
13
```

```
O 0 1.2 Sample atomic composition
H 0 0.0 Sample atomic composition
H 2 2.4 Sample atomic composition
* 0 0 * 0 0 to specify end of composition input
SameAsBeam Geometry
0.05 0.05 Upstream and downstream thicknesses [cm]
0 5 Angle of rotation and sample width (cm)
-.1 Density atoms/Å^3?
0 Temperature for sample Placzek correction
TABLES Total cross section source
1.0 Sample tweak factor
-10 Top hat width (1/Å) for cleaning up Fourier Transform
.5 Minimum radius for FT [Å]
0.1 g(r) broadening at r = 1A [A]
0 0 0 0 0 to finish specifying wavelength range of resonance
0.0 1.0 0 Exponential amplitude and decay [1/A]
* 0 0 * 0 0 to specify end of exponential parameter input
1.0 Normalisation correction factor
SLS71282.msubw01 Name of file containing self scattering as a function of wavel
0 Normalise to:Nothing
20.0 Maximum radius for FT [A]
0 Output units: b/atom/sr
0.2 Power for broadening function e.g. 0.5
0.03 Step size [A]
0 Analyse this sample?
1.0 0.0 Sample environment scattering fraction and attenuation coefficient [per
}
GSAMPLE S7 1mm TiZr flat plate cell {
2 1 Number of files and period number
SLS71272.raw SAMPLE S7 1mm TiZr flat plate cell data files
SLS71273.raw SAMPLE S7 1mm TiZr flat plate cell data files
1 Force calculation of sample corrections?
Ti 0 7.16 Composition
Zr 0 3.438 Composition
* 0 0 * 0 0 to specify end of composition input
SameAsBeam Geometry
0.1 0.1 Upstream and downstream thicknesses [cm]
0 5 Angle of rotation and sample width (cm)
-0.0542 Density atoms/\AA^3?
0 Temperature for Placzek correction:
TABLES Total cross section source
1.0 Tweak factor
0 Top hat width (1/Å) for cleaning up Fourier Transform
0.0 Minimum radius for FT [Å]
0.1 g(r) broadening at r = 1A [A]
0 0 0 0 0 to finish specifying wavelength range of resonance
0.0 1.0 0 Exponential amplitude and decay [1/A]
* 0 0 * 0 0 to specify end of exponential parameter input
1.0 Normalisation correction factor
```

```
SLS71272.msubw01 Name of file containing self scattering as a function of wavel
0 Normalise to:Nothing
20.0 Maximum radius for FT [A]
0 Output units: b/atom/sr
0.2 Power for broadening function e.g. 0.5
0.03 Step size [A]
0 Analyse this sample?
1.0 0.0 Sample environment scattering fraction and attenuation coefficient [per R
}
```

```
GO
```
END 1 2 3 4 5 6 7 8 9 10 Date and time last written: 20231031 14:26:26 N

## **EPSR26 Processing Script**

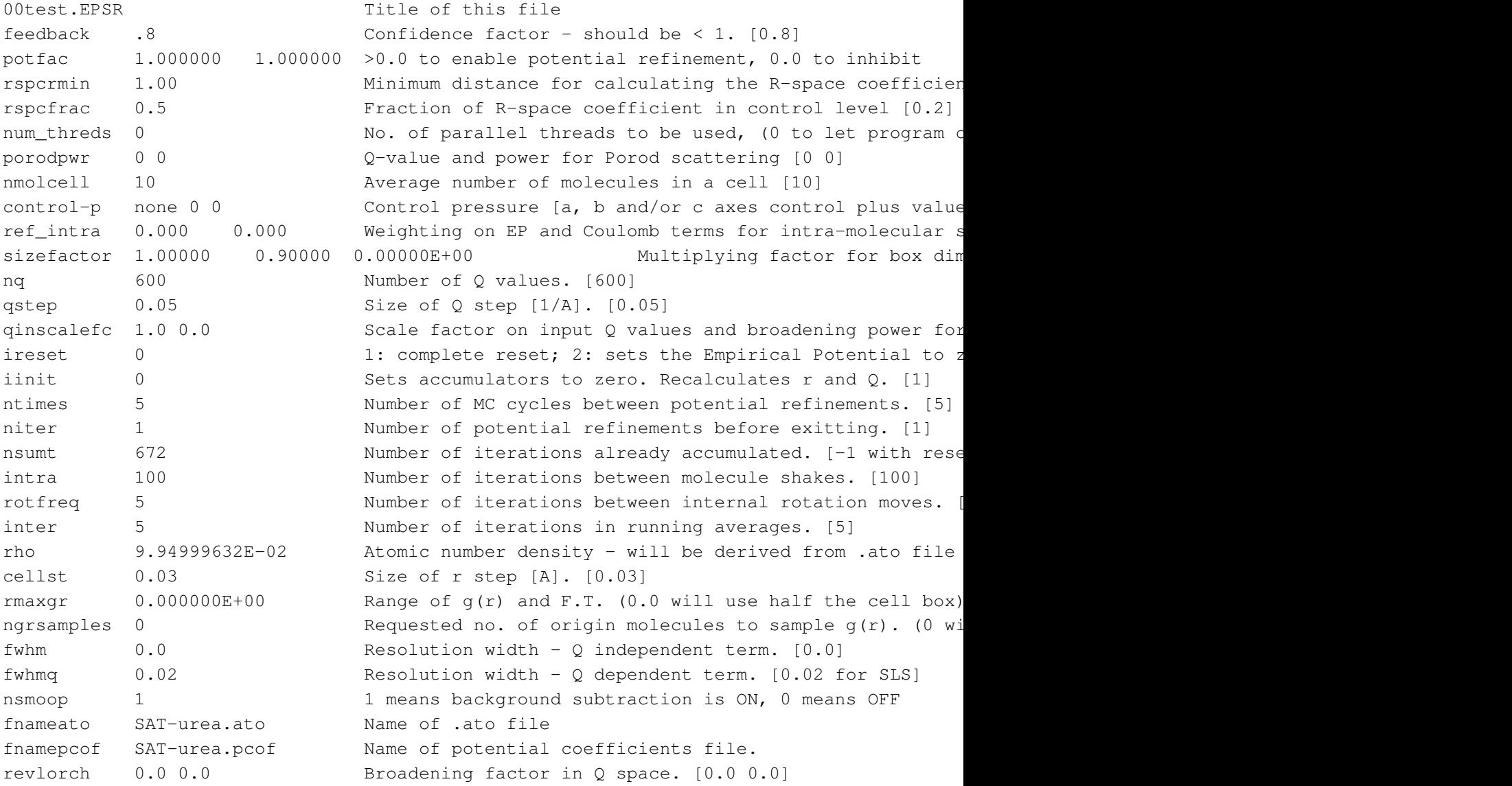

qwidthqmax 0.01 0 Broadening and maximum Q for Bragg peak calculation mplicities 1 1 1 1 1 No. of unit cells along a, b and c for Bragg peak calculation hklqmin 0.0 0.0 0.0 0.0 Minimum value of qhkl to be used, minimum radius for Bragg diffuse 0 1 No. of unit cells along a, b and c for diffuse scattering calculation, may be in local mode in land m and m and m and m and m and m and m and m and m and m and m and m and m and m and m and m and m and m and m nlatrefine 0 No. of lattice refinement steps [0] latrefine 0 0 0 0 0 0 0 Refinement steps for each of a, b, c, alpha, beta, gamm rejrate 0.75 Rejection rate [0.75] qmin 0.10000 0.10000 Qmin for Fourier transforms and for potential fits. [0. ndata 7 Number of data files to be fit by EPSR data 1 datafile SLS71316.mint01 Name of data file to be fit wtsfile sample-1.NWTStot.wts Name of weights file for this data set nrtype 5 Data type - see User Manual for more details rshmin 0.7 Minimum radius [A] - used for background subtraction szeros 0.0 2ero limit - 0 means use first data point for Q=0 tweak 1.0 Scaling factor for this data set. [1.0] efilereq 1 Requested energy amplitude for this data set [1.0] porodadd 0.0 Additional amplitude of Porod scattering for this datas data 2 datafile SLS71317.mint01 Name of data file to be fit wtsfile sample-2.NWTStot.wts Name of weights file for this data set nrtype 5 Data type - see User Manual for more details rshmin 0.7 Minimum radius [A] - used for background subtraction szeros 0.0 2ero limit - 0 means use first data point for Q=0 tweak 1.0 Scaling factor for this data set. [1.0] efilereq 1 Requested energy amplitude for this data set [1.0] porodadd 0.0 Additional amplitude of Porod scattering for this datas data 3 datafile SLS71279.mint01 Name of data file to be fit wtsfile sample-3.NWTStot.wts Name of weights file for this data set nrtype 5 5 Data type - see User Manual for more details rshmin 0.7 Minimum radius [A] - used for background subtraction szeros 0.0 2ero limit - 0 means use first data point for Q=0 tweak 1.0 Scaling factor for this data set. [1.0] efilereq 1 Requested energy amplitude for this data set [1.0] porodadd 0.0 Additional amplitude of Porod scattering for this datas data 4 datafile SLS71280.mint01 Name of data file to be fit wtsfile sample-4.NWTStot.wts Name of weights file for this data set nrtype 5 Data type - see User Manual for more details rshmin 0.7 Minimum radius [A] - used for background subtraction szeros 0.0 2ero limit - 0 means use first data point for Q=0 tweak 1.0 Scaling factor for this data set. [1.0] efilereq 1 Requested energy amplitude for this data set [1.0]

porodadd 0.0 Additional amplitude of Porod scattering for this datas data 5 datafile SLS71281.mint01 Name of data file to be fit wtsfile sample-5.NWTStot.wts Name of weights file for this data set nrtype 5 Data type - see User Manual for more details rshmin 0.7 Minimum radius [A] - used for background subtraction szeros 0.0 2ero limit - 0 means use first data point for Q=0 tweak 1.0 Scaling factor for this data set. [1.0] efilereq 1 Requested energy amplitude for this data set [1.0] porodadd 0.0 Additional amplitude of Porod scattering for this datas data 6 datafile SLS71318.mint01 Name of data file to be fit wtsfile sample-6.NWTStot.wts Name of weights file for this data set nrtype 5 Data type - see User Manual for more details rshmin 0.7 Minimum radius [A] - used for background subtraction szeros  $0.0$   $\qquad$   $\qquad$ tweak 1.0 Scaling factor for this data set. [1.0] efilereq 1 Requested energy amplitude for this data set [1.0] porodadd 0.0 Additional amplitude of Porod scattering for this datas data 7 datafile SLS71282.mint01 Name of data file to be fit wtsfile sample-7.NWTStot.wts Name of weights file for this data set nrtype 5 Data type - see User Manual for more details rshmin 0.7 Minimum radius [A] - used for background subtraction szeros  $0.0$  Zero limit - 0 means use first data point for  $Q=0$ tweak 1.0 Scaling factor for this data set. [1.0] efilereq 1 Requested energy amplitude for this data set [1.0] porodadd 0.0 Additional amplitude of Porod scattering for this datas q